## **Modélisation d'un Moteur à Courant Continu (MCC) - Corrigé**

| <b>Q.1.</b> $u(t) = e(t) + R.i(t) + L.\frac{di(t)}{dt}$     | $\rightarrow$ | $U(p) = E(p) + R.i(p) + L.p.i(p)$                   |
|-------------------------------------------------------------|---------------|-----------------------------------------------------|
| $e(t) = K_e.\omega_m(t)$                                    | $\rightarrow$ | $E(p) = k_e.\Omega_m(p)$                            |
| $\frac{d\omega_m(t)}{dt} = C_m(t) - C_r(t) - f.\omega_m(t)$ | $\rightarrow$ | $J.p \Omega_m(p) = C_m(p) - C_r(p) - f.\Omega_m(p)$ |
| $C_m(t) = K_t.i(t)$                                         | $\rightarrow$ | $C_m(p) = k_t.I(p)$                                 |

**Q.2.**

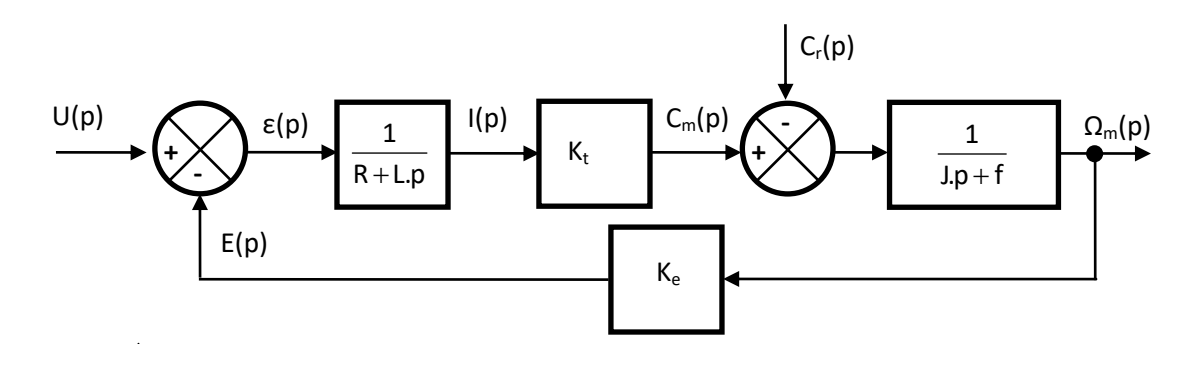

# **Modélisation d'une enceinte chauffante - Corrigé**

**Q.1.**  $q(t)=k_0 \cdot \alpha(t)$   $\rightarrow$   $Q(p)=k_0 \cdot \alpha(p)$ 

$$
\theta_1(t) + \tau_1 \cdot \frac{d\theta_1(t)}{dt} = k_1 \cdot q(t) \qquad \rightarrow \qquad \theta_1(p) \cdot (1 + \tau_1 \cdot p) = k_1 \cdot Q(p)
$$
  

$$
\theta(t) + \tau_2 \cdot \frac{d\theta(t)}{dt} = k_2 \cdot \theta_1(t) \qquad \rightarrow \qquad \theta(p) \cdot (1 + \tau_2 \cdot p) = k_2 \cdot \theta_1(p)
$$

**Q.2.** Représenter le système par un schéma-bloc faisant intervenir les 3 blocs précédemment définis.

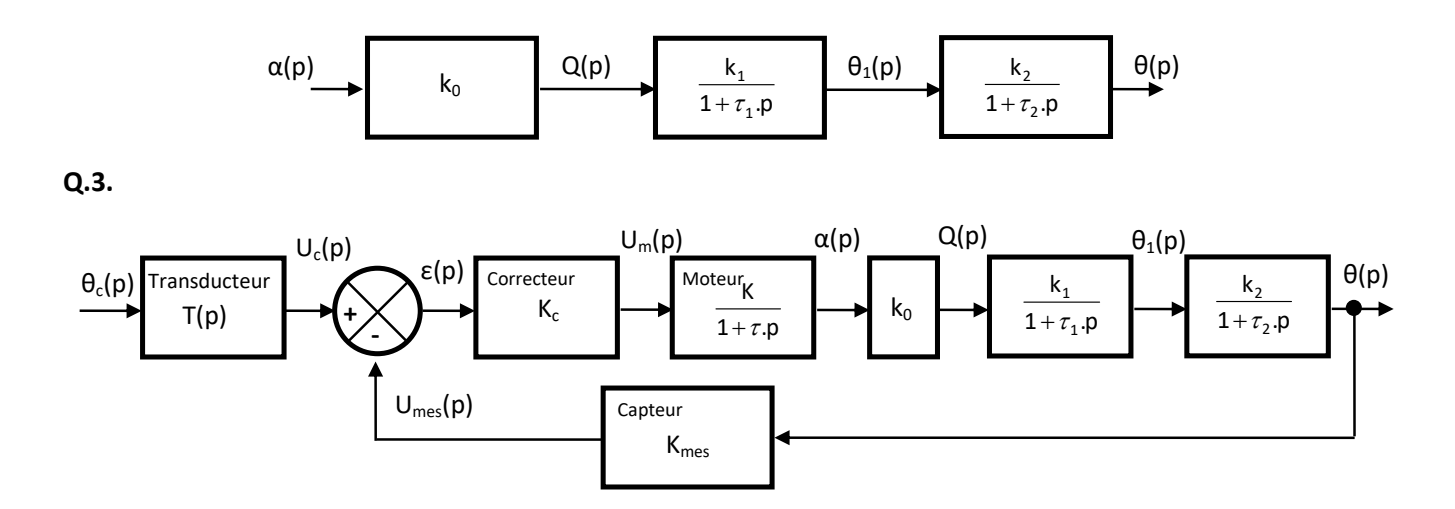

**Q.4.** On a  $U_{\text{mes}}(p) = K_{\text{mes}} \cdot \theta(p)$  et  $U_c(p) = T(p) \cdot \theta_c(p)$  d'où :

 $\varepsilon(p)=U_c(p)-U_{\text{mes}}(p)=T(p).\theta_c(p)-K_{\text{mes}}.\theta(p)=0 \rightarrow \text{si }\theta_c(p)=\theta(p) \text{ alors } T(p)=K_{\text{mes}}=0.02.$ 

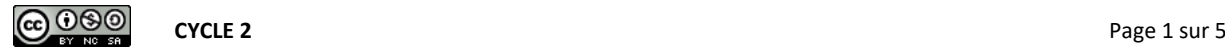

# **Modélisation d'une tête de lecture de disque dur - Corrigé**

**Q.1.** 
$$
M \frac{d^2 y(t)}{dt^2} + f \frac{d y(t)}{dt} + k.y(t) = \beta \dot{x}(t)
$$
  $\rightarrow$   $M.p^2 Y(p) + f.p Y(p) + k.Y(p) = \beta \dot{x}(p)$   
\n $e(t) = \alpha \frac{d y(t)}{dt} \rightarrow E(p) = \alpha.p Y(p)$   
\n $u(t) = Ri(t) + L \frac{di(t)}{dt} + e(t) \rightarrow U(p) = R \dot{x}(p) + Lp \dot{x}(p) + E(p)$ 

**Q.2.** Représenter le système par un schéma-bloc faisant intervenir les 3 blocs précédemment définis.

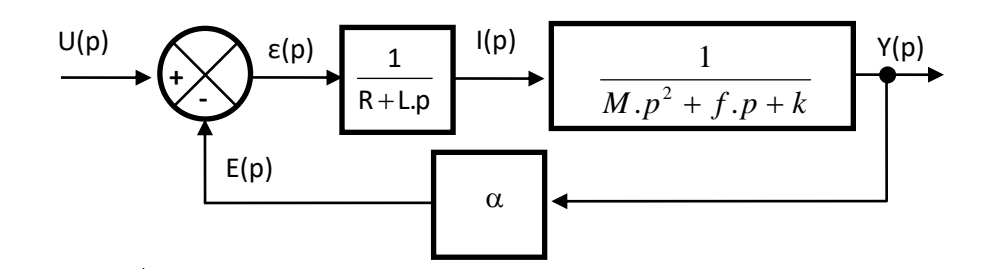

## **Calcul de transformées de Laplace - Corrigé**

Par definition : 
$$
\mathcal{L}(f(t)) = F(p) = \int_0^{\infty} f(t) \cdot e^{-pt} \cdot dt
$$
  
\n $e^{-at} \cdot u(t):$   $\mathcal{L}(e^{-at} \cdot u(t)) = \int_0^{\infty} e^{-at} \cdot u(t) \cdot e^{-pt} \cdot dt = \int_0^{\infty} e^{-(p+a)t} \cdot u(t) \cdot dt = \left[ -\frac{1}{p+a} \cdot e^{-(p+a)t} \right]_0^{\infty} = \frac{1}{p+a}$   
\n $\cos(\omega t) \cdot u(t):$  Rappel : On a  $e^{j\omega t} = \cos(\omega t) + j \cdot \sin(\omega t)$  et  $e^{-j\omega t} = \cos(\omega t) - j \cdot \sin(\omega t)$   
\nsoit :  $\cos(\omega t) = \frac{e^{j\omega t} + e^{-j\omega t}}{2}$  et  $\sin(\omega t) = \frac{e^{j\omega t} - e^{-j\omega t}}{2j}$  et en exploitation le résultat de  $\mathcal{L}(e^{-at} \cdot u(t))$   
\nOn a :  $\mathcal{L}(\cos(\omega t) \cdot u(t)) = \mathcal{L}(\frac{e^{j\omega t} + e^{-j\omega t}}{2} \cdot u(t)) = \frac{1}{2} \mathcal{L}(e^{j\omega t} \cdot u(t)) + \frac{1}{2} \mathcal{L}(e^{-j\omega t} \cdot u(t))$   
\n $\mathcal{L}(\cos(\omega t) \cdot u(t)) = \frac{1}{2} \cdot \left[ \frac{1}{p - j\omega} + \frac{1}{p + j\omega} \right] = \frac{p}{p^2 + \omega^2}$ 

$$
\sin(\omega t) \cdot u(t) : \mathcal{L}(\sin(\omega t) \cdot u(t)) = \mathcal{L} \left( \frac{e^{j\omega t} - e^{-j\omega t}}{2j} \cdot u(t) \right) = \frac{1}{2j} \mathcal{L} \left( e^{j\omega t} \cdot u(t) \right) - \frac{1}{2j} \mathcal{L} \left( e^{-j\omega t} \cdot u(t) \right)
$$
\n
$$
= \frac{1}{2j} \left[ \frac{1}{p - j\omega} - \frac{1}{p + j\omega} \right] = \frac{\omega}{p^2 + \omega^2}
$$

Par la définition la tache est plus ardue : On pose  $x(t) = sin(\omega t) . u(t) \rightarrow X(p) = \int_0^\infty sin(\omega t) . u(t) . e^{-pt} . dt$ 

On calcule cette intégrale par parties ( « uv' = uv - u'v » avec u =  $e^{-pt}$  et v = sin( $\omega t$ ) )

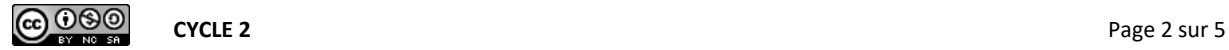

$$
X(p) = \left[ -\frac{1}{\omega} \cdot \cos \omega t \cdot e^{-pt} \right]_0^{\infty} + -\frac{p}{\omega} \int_0^{\infty} \cos(\omega t) \cdot u(t) \cdot e^{-pt} \cdot dt
$$

L'intégrale restante peut aussi se calculer par parties ( « uv' = uv – u'v » avec u =  $e^{-pt}$  et v = cos( $\omega t$ ))

$$
X(p) = \frac{1}{\omega} - \frac{p}{\omega} \left[ \frac{1}{\omega} . \sin \omega t . e^{-pt} \right]_0^{\infty} - \frac{p}{\omega} . \frac{p}{\omega} \int_0^{\infty} \sin(\omega t) . u(t) . e^{-pt} . dt
$$
  

$$
X(p) = \frac{1}{\omega} - \frac{p^2}{\omega^2} . X(p) \rightarrow (1 + \frac{p^2}{\omega^2}) . X(p) = \frac{1}{\omega} \rightarrow \frac{p^2 + \omega^2}{\omega^2} . X(p) = \frac{1}{\omega} \rightarrow X(p) = \frac{\omega}{p^2 + \omega^2}
$$

**Bref, il vaut mieux apprendre par cœur son tableau de transformées ^^ …** 

#### **e -at.sin(t).u(t) :**

 $\mathscr{L}$  (e<sup>-at</sup>.sin(ωt).u(t)) =  $\frac{\omega}{(p+a)^2 + \omega^2}$  $\omega$  $\frac{\omega}{(1+a)^2+\omega^2}$   $\rightarrow$  On utilise le Thm de l'amortissement :  $\mathscr{L}$   $\left(e^{-at}.f(t)\right)$  = F(p + a)

#### **e -at.cos(t).u(t) :**

$$
\mathscr{L}\left(e^{-at}.\cos(\omega t).\mathsf{u}(t)\right) = \frac{p+a}{(p+a)^2+\omega^2} \to \text{On utilise le Thm de l'amortissement}: \mathscr{L}\left(e^{-at}.f(t)\right) = F(p+a)
$$

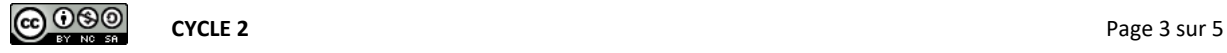

### **Calcul de transformées inverses - Corrigé**

Calculer la transformée inverse des fonctions suivantes :

 $\bullet$  $(p + a)(p + b)$  $F_1(p) = \frac{K_1}{(p+a)(p+b)}$  $=$ On décompose en éléments simples :  $F_1(p) = \frac{N_1}{(p+a)(p+b)} = \frac{a}{(p+a)} + \frac{b}{(p+b)}$  $F_1(p) = \frac{K_1}{(p+a)(p+b)} = \frac{\alpha}{(p+a)} + \frac{\beta}{(p+a)}$  $\overline{+}$  $\ddot{}$  $=$  $+$  a).(p  $+$  $=\frac{K_1}{\sqrt{1-\frac{1}{2}}}\frac{\alpha}{\sqrt{1-\frac{1}{2}}}\frac{\beta}{\sqrt{1-\frac{1}{2}}}$ Calcul de  $\alpha$  : On multiplie par (p + a) et p $\rightarrow$  -a :  $\frac{n_1}{(-a+b)}$  $=\alpha$  $-a+b$  $K_{1}$ Calcul de β : On multiplie par (p + b) et p $\rightarrow$  -b :  $\frac{N_1}{(-b+a)}$  $=\beta$  $-b + a$  $K_{1}$  $(b-a)$   $(p+a)$   $(a-b)$   $(p+b)$  $\frac{1}{\sqrt{ }}$  $a - b$ K  $p + a$  $\frac{1}{\sqrt{ }}$  $b - a$  $F_1(p) = \frac{K_1}{(b-a)} \cdot \frac{1}{(p+a)} + \frac{K_1}{(a-b)} \cdot \frac{1}{(p+a)}$  $\ddot{}$  $=\frac{R_1}{(b-a)}\cdot\frac{1}{(p+a)}+\frac{R_1}{(a-b)}\cdot\frac{1}{(p+b)} \rightarrow f_1(t)=\frac{R_1}{(b-a)}\cdot e^{-at}+\frac{R_1}{(a-b)}$  $\frac{1}{1}$ (t) =  $\frac{N_1}{(h-2)}$  e<sup>-at</sup> +  $\frac{N_1}{(h-1)}$  e<sup>-bt</sup>  $a - b$  $\cdot e^{-at} + \frac{K}{\sqrt{a}}$  $b - a$  $f_1(t) = \frac{K_1}{(t-1)}$   $e^{-at} + \frac{K_1}{(t-1)}$   $e^{-t}$  $\overline{a}$  $\overline{+}$  $\overline{a}$  $=$  $\bullet$  $p.(1 + \tau.p)$  $F_2(p) = \frac{K_2}{p.(1 + \tau)}$  $=$  $\alpha$   $\beta$ 

On décompose en éléments simples :  $F_2(p) = \frac{N_2}{p_1(1+\tau.p)} = \frac{p_2}{p} + \frac{p_1}{(1+\tau.p)}$  $F_2(p) = {K_2 \over p(1+\tau,p)} = {\alpha \over p} + {\beta \over (1+\tau)}$  $\tau$ .p) p  $(1 +$  $=\frac{a}{x}$  $\overline{+}$  $=$ Calcul de  $\alpha$  : On multiplie par (p) et p $\rightarrow$  0 : K<sub>2</sub> =  $\alpha$ Calcul de β : On multiplie par (1 + τ.p) et p $\rightarrow -\frac{\tilde{}}{\tau}$  $-\frac{1}{2}$ : F<sub>2</sub>(p) = -K<sub>2</sub>.  $\tau = \beta$ 

$$
F_2(p) = \frac{K_2}{p} - \frac{K_2 \cdot \tau}{(1 + \tau.p)} = \frac{K_2}{p} - \frac{K_2}{\left(\frac{1}{\tau} + p\right)} \rightarrow f_2(t) = K_2 - K_2 \cdot e^{-\frac{t}{\tau}}
$$

 $\bullet$  $(p + a)(p + b)$  $F_3(p) = \frac{K_3.p}{(p+a)(p+1)}$  $=$ 

> On décompose en éléments simples :  $F_3(p) = \frac{N_3 p}{(p+a)(p+b)} = \frac{p}{(p+a)} + \frac{p}{(p+b)}$  $F_3(p) = \frac{K_3 \cdot p}{(p+a)(p+b)} = \frac{\alpha}{(p+a)} + \frac{\beta}{(p+a)}$  $\overline{+}$  $\overline{+}$  $=$  $+$  a).(p  $+$  $=\frac{K_3.p}{(1-r)(1-r)}=\frac{\alpha}{(1-r)}+\frac{\beta}{(1-r)}$ Calcul de  $\alpha$  : On multiplie par (p + a) et p $\rightarrow$  -a :  $\frac{R_3 \cdot \alpha}{(-a+b)}$  $=\alpha$  $-a+$  $\overline{a}$  $a + b$  $K_3$ .a Calcul de β : On multiplie par (p + b) et p $\rightarrow$  -b :  $\frac{r_{3}^{2}}{(-b+a)}$  $=\beta$  $-b+$  $\overline{a}$  $b + a$  $K_3$ .b  $(a-b)(p+a)(b-a)(p+b)$  $\frac{1}{\sqrt{2}}$  $b - a$  $K_3$ .b  $p + a$  $\frac{1}{\sqrt{2}}$  $a - b$  $F_3(p) = \frac{K_3.a}{(a-b)} \cdot \frac{1}{(p+a)} + \frac{K_3.b}{(b-a)} \cdot \frac{1}{(p+a)}$  $\ddot{}$  $=\frac{R_3 a}{(a-b)}\cdot\frac{1}{(p+a)}+\frac{R_3 a}{(b-a)}\cdot\frac{1}{(p+b)} \rightarrow f_3(t)=\frac{R_3 a}{(a-b)}\cdot e^{-at}+\frac{R_3 a}{(b-a)}$  $\frac{1}{3}$ (t) =  $\frac{N_3 \cdot a}{(a+b)}$   $e^{-at} + \frac{N_3 \cdot b}{(b-a)}$   $e^{-bt}$  $b - a$  $.e^{-at} + \frac{K_3.b}{4}$  $a - b$  $f_3(t) = \frac{K_3 \cdot a}{(1-t_3)^2}$ .e<sup>-at</sup> +  $\frac{K_3 \cdot b}{(1-t_3)^2}$ .e<sup>-</sup>  $\overline{a}$  $\overline{+}$  $\overline{a}$  $=$

 $\bullet$  $(p-1)^2(p+1)$  $F_4(p) = \frac{K_4.p}{(p-1)^2(p-1)^2}$  $E_4(p) = \frac{K_4.p^2}{(p-1)^2.(p+1)}$  $=$ 

> On décompose en éléments simples :  $F_4(p) = \frac{P_4(p)}{(p-1)^2 \cdot (p+1)} = \frac{P_4(p)}{(p-1)^2} + \frac{P_2(p+1)}{(p-1)} + \frac{P_3(p+1)}{(p+1)}$  $F_4(p) = \frac{K_4 \cdot p^2}{(p-1)^2 (p+1)} = \frac{\alpha}{(p-1)^2}$  $\mathbf{E}_4(\mathsf{p}) = \frac{\mathsf{K}_4.\mathsf{p}^2}{(\mathsf{p}-1)^2.(\mathsf{p}+1)} = \frac{\alpha}{(\mathsf{p}-1)^2} + \frac{\beta}{(\mathsf{p}-1)} + \frac{\gamma}{(\mathsf{p}+1)}$  $\overline{+}$  $\overline{a}$  $\overline{+}$  $\overline{a}$  $=$  $(-1)^{2}$ .(p+  $=\frac{K_4 \cdot p^2}{(1-r^2)^2(1-r^2)} = \frac{\alpha}{(1-r^2)^2} + \frac{\beta}{(1-r^2)^2} + \frac{\gamma}{(1-r^2)^2}$ Calcul de  $\alpha$  : On multiplie par  $(p-1)^2$  et  $p \rightarrow 1 : \frac{\kappa_4,\mu}{(p+1)}$  $=\alpha$  $p+1$  $\frac{K_4 \cdot p^2}{(n+1)^2} = \alpha \rightarrow \frac{K_4}{2} = \alpha$ 2  $K_4$ Calcul de γ : On multiplie par (p + 1) et p $\rightarrow$  -1 :  $\frac{a_4 \cdot p}{(p-1)^2}$  $=\gamma$  $(-1)^2$  $_{4}$ . $p^{2}$  $p-1$  $\frac{K_4 \cdot p^2}{r^2} = \gamma \rightarrow \frac{K_4}{r} = \gamma$ 4  $K_4$

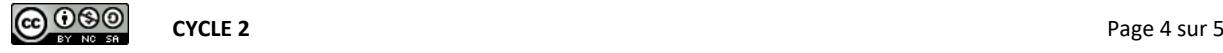

Calcul de β : On prend une valeur particulière pour p car on connait α et γ, on choisit ici par exemple

$$
p=0. \Rightarrow 0=\alpha-\beta+\gamma \Rightarrow \beta=\alpha+\gamma \Rightarrow \beta=\frac{3}{4}.K_4
$$
  

$$
F_4(p)=\frac{K_4}{2}\cdot\frac{1}{(p-1)^2}+\frac{3.K_4}{4}\cdot\frac{1}{(p-1)}+\frac{K_4}{4}\cdot\frac{1}{(p+1)} \Rightarrow f_4(t)=\frac{K_4}{2}.t.e^t+\frac{3.K_4}{4}.e^t+\frac{K_4}{4}.e^{-t}
$$

 $\bullet$  $(p-1)$ . $(p^2 + 1)$  $F_5(p) = \frac{3p+1}{(p-1) \cdot (p^2 + 1)}$  $=\frac{3p+1}{2p+1}$ 

> On décompose en éléments simples :  $p^2 + 1$ .p  $(p-1).(p^2+1)$  p-1  $F_5(p) = {3p+1 \over (p-1) \cdot (p^2+1)} = {\alpha \over p-1} + {\beta \cdot p + \over p^2 + 1}$  $+\frac{\beta.p+}{2}$  $\overline{a}$  $=$  $(-1).(p<sup>2</sup> +$  $=\frac{3p+1}{\sqrt{3p+1}}=\frac{\alpha}{\sqrt{3p+1}}+\frac{\beta\cdot p+\gamma}{\sqrt{3p+1}}$ Calcul de  $\alpha$  : On multiplie par (p – 1) et p  $\rightarrow$  1 :  $\frac{3p+1}{2} = \alpha$  $\overline{+}$  $\ddot{}$  $p^2 + 1$  $3p + 1$  $\frac{\rho+1}{2} = \alpha \implies 2 = \alpha$ Calcul de β et γ: On identifie : 3p + 1 =  $\alpha$ .p<sup>2</sup> +  $\alpha$  +  $\beta$ .p<sup>2</sup> +  $\gamma$ .p –  $\beta$ .p –  $\gamma$

$$
\Rightarrow \alpha + \beta = 0 \text{ soit } \beta = -2 \text{ et } \gamma - \beta = 3 \text{ soit } \gamma = 1
$$

$$
F_5(p) = \frac{2}{p-1} + \frac{-2 \cdot p + 1}{p^2 + 1} = \frac{2}{p-1} + \frac{-2 \cdot p}{p^2 + 1} + \frac{1}{p^2 + 1} \rightarrow f_5(t) = 2 \cdot e^t - 2 \cdot \cos(t) + \sin(t)
$$

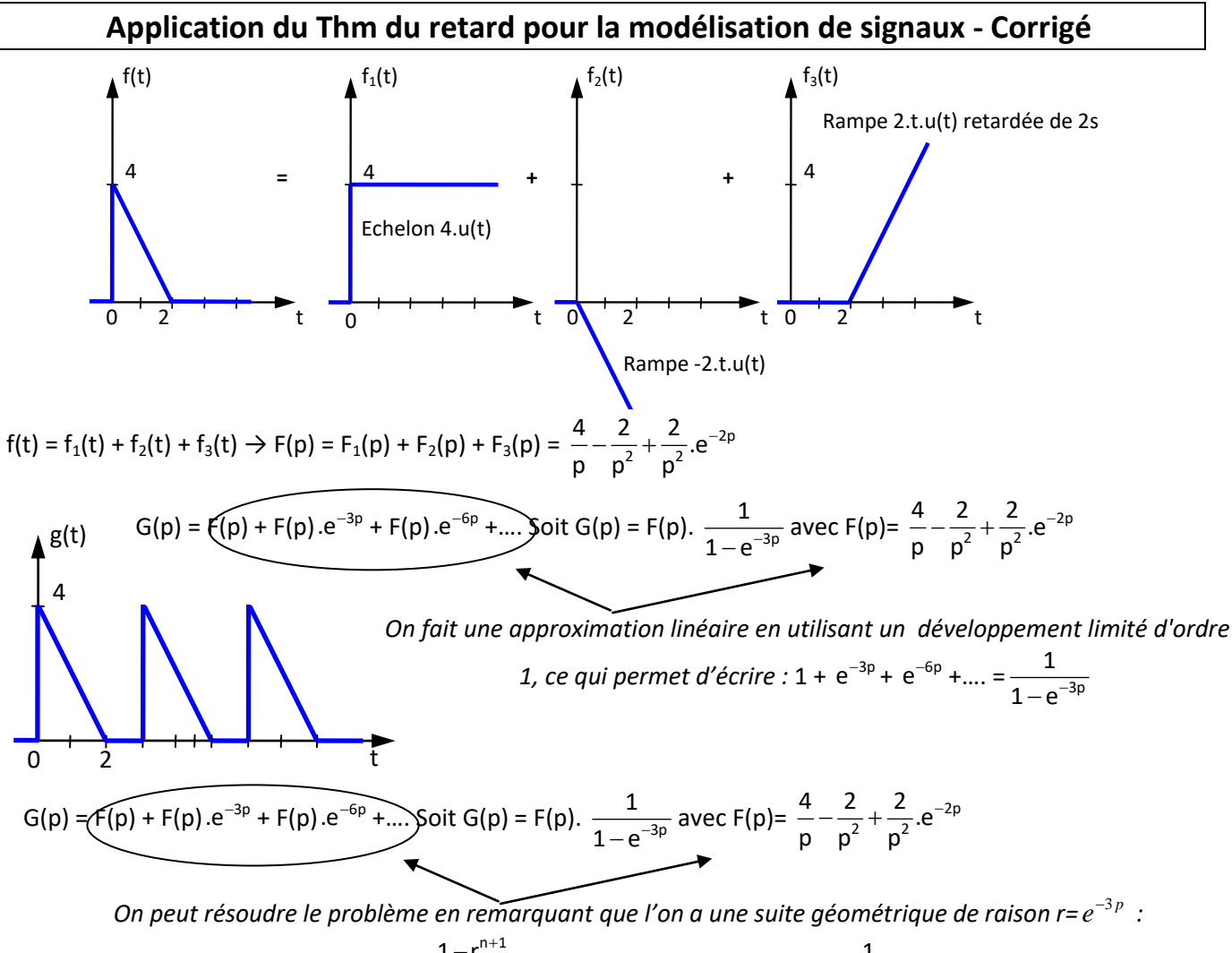

$$
S_n = F(p).\frac{1-r^{n+1}}{1-r} \text{ soit quand } n \rightarrow \infty : S_{n \rightarrow \infty} = F(p).\frac{1}{1-e^{-3p}}
$$

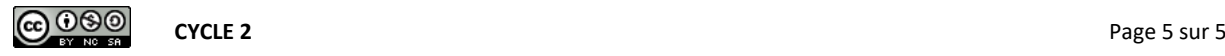